## **ComGate Payments Protocol Specification**

## **Introduction**

Protocol Version: 2.3 Last update: 2017/04/25

All below stated information is considered the copyrighted work of ComGate Payments, a.s., and the business secret of ComGate Payments, a.s. Therefore, thank you for the discreet and correct treatment of the information stated in this document.

### Technical contact ComGate Payments

Email: support@comgate.cz GSM: +420 737 264 610

### Document purpose

ComGate Payments system provides different payment methods to the Client. The document shows how to integrate merchant's web site with ComGate Payments system. The intended audience is software developer.

## Functionality

ComGate Payments provides payment solution for merchants' web sites. On merchant's side the solution is easy to integrate, platform a programming language independent. Standard SOAP protocol is used for communication between merchant and ComGate Payments. Customer is redirected from merchant's site to ComGate Payments and then back to merchant's site using standard HTTP redirects.

### **Glossary**

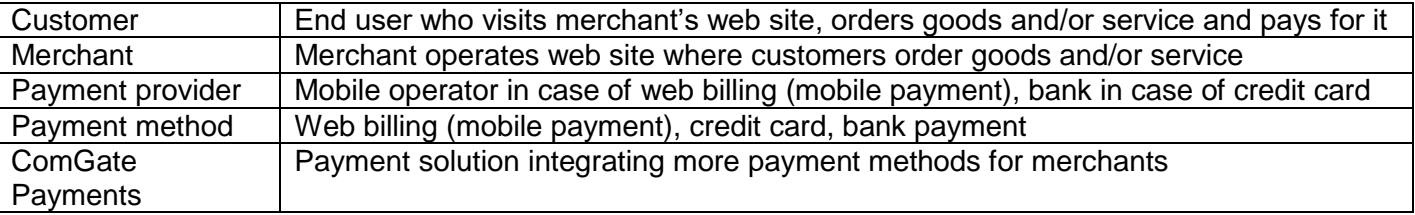

### Technologies used

WSDL 11

Web Services Description Language (WSDL) 1.1; W3C Note, 15 March 2001;

http://www.w3.org/TR/wsdl

SOAP Envelope 1.2

SOAP Version 1.2; W3C Recommendation, 27 April 2007;<http://www.w3.org/TR/soap12/> HTTP 1.1 – SOAP transport layer

Hypertext Transfer Protocol – HTTP/1.1; RFC2616, June 1999; http://tools.ietf.org/html/rfc2616 SSL3/TLS (HTTPS) - Security

The TLS Protocol Version 1.0; RFC 2246, January 1999;<http://tools.ietf.org/html/rfc2246> HTTP Over TLS; RFC 2818, May 2000;<http://tools.ietf.org/html/rfc2818>

### TCP/IP – Transport layer

INTERNET PROTOCOL; RFC 791, September 1981;<http://tools.ietf.org/html/rfc791> TRANSMISSION CONTROL PROTOCOL; RFC 793, September 1981;<http://tools.ietf.org/html/rfc793>

## Communication protocol

Standard protocol SOAP is used for communication between Client's and ComGate Payments systems.

## **Security**

All SOAP communication is encrypted using SSL (HTTPS protocol). SOAP communication between ComGate Payments and merchant is secured by using HTTP Basic Authentication – merchant is provided username and password. All merchant's communication must be originated from whitelisted IP addresses. System ComGate Payments is using IP range 62.77.114.16/28 and 89.185.236.55/32. Merchant should accept calls from this range only.

List of supported TLS ciphers is similar to this one:

### **<https://github.com/cloudflare/sslconfig/blob/master/conf>**

Merchant ensures that goods and/or service are provided to the customer only once even in case of multiple calls to OK URL. This can be assured by checking return code of GetTransactionStatus (see below). Server returns PAID status only once, on subsequent calls returns PROCESSED state. The same information can be stored in merchant database as well.

Merchant ensures that goods and/or service are provided only to the customer, who made the payment. That means that merchant should save transaction ID and customer ID when the payment process is started and check that those values match when customer hits OK URL after successful payment. This can be done using merchant's database or cookies (session).

## Service activation

Merchant receives complete technical specification and implements ComGate Payments to his web site. Testing version of interface is provided to ease development. Merchant's account data for communication with ComGate Payments system will be sent on demand via separate email. When the integration is finished ComGate Payments service can be used in production.

### **Information provided from merchant**

During the integration process merchant provides:

- IP addresses for whitelisting. Only from these addresses merchant's SOAP requests will be allowed.
- Website URL where the payment method is implemented.
- Email address for payment notifications

### **Information provided to merchant**

During the integration process merchant will be provided by ComGate Payments:

- MerchantID alphanumerical identification
- Password used for HTTP Basic Authentication
- List of currencies, categories and methods which are allowed for the merchant

### Testing environment

Test SOAP server URL:

**<https://payments-test.comgate.cz/merchant/ws/v2.3/>**

Testing payments listing, settings of eshop and SOAP logs:

#### **[https://portal.comgate.cz/](https://portal.comgate.cz/en/)**

(access is sent via welcome email)

For finishing payments within testing, there's virtual testing provider ("green-yellow pages"), where partner can set if the testing transaction will be paid or not.

## Production

Production SOAP server URL:

**[https://payments.comgate.cz/merchant/ws/v2.3/](https://payments.agmo.eu/merchant/ws/v2.3/)**

Production online statistics, payments listings:

**[https://portal.comgate.cz/](https://portal.comgate.cz/en/)**

(will be available after the service is switched to the production, access is sent via welcome email)

## **Customer view**

The payment process from the customer's point of view

- 1. Customer chooses goods or service on merchant's website
- 2. Customer clicks "Pay" button on merchant's site
- 3. Customer is redirected to ComGate Payments instruction page and fills in remaining required fields. If all required fields were provided by Merchant then the ComGate Payments instruction page is skipped.
- 4. ComGate Payments redirects customer's browser to payment provider system according to chosen payment method and its parameters (e.g. credit card – bank, web billing – mobile operator etc.)
- 5. Customer pays the amount using payment provider's interface and is redirected back to merchant's site. The redirect is made transparently through ComGate Payments system.
- 6. If the payment was successful, the merchant provides the goods/service to the customer.

## **Communication flow**

## Showing payment options

*This sequence is optional. Merchant can simply display static page with method selection.*

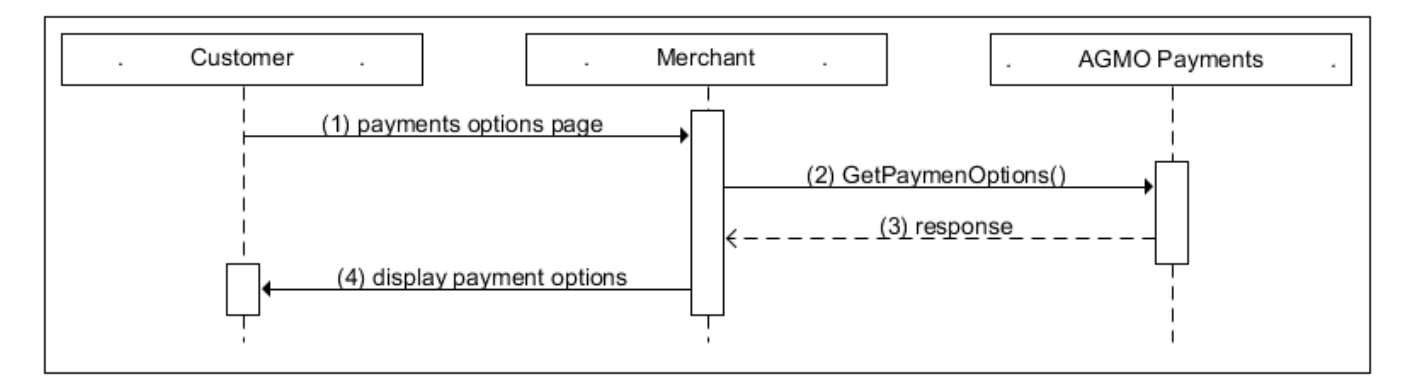

- 1. Customer requests payment options page on merchant's web.
- 2. Merchant calls GetPaymentOptions SOAP method in ComGate Payments system.
- 3. ComGate Payments returns list of available payment methods.
- 4. Merchant transforms list to his design and displays it on his pages.

## Payment

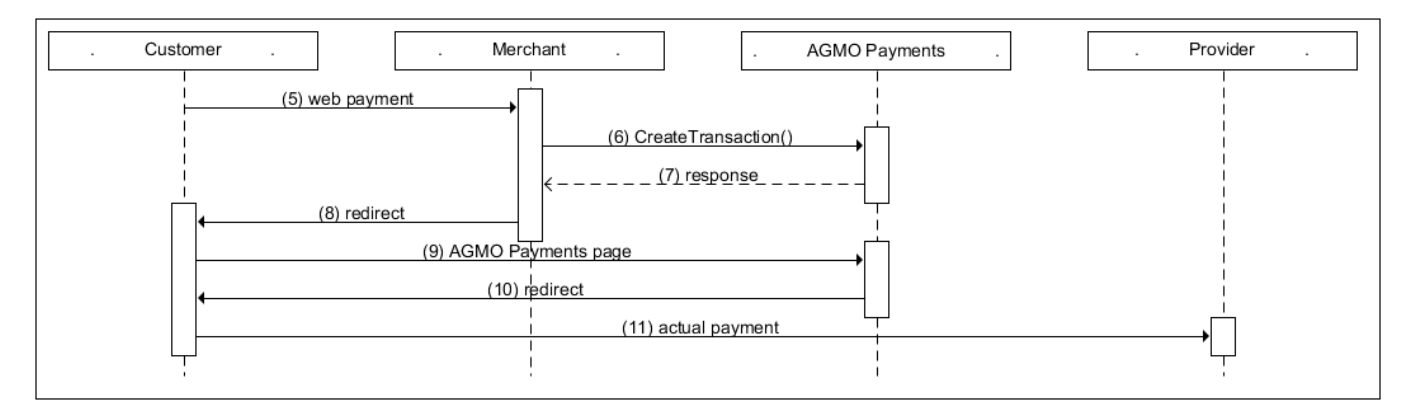

- 5. Client chooses desired payment method.
- 6. Merchant calls CreateTransaction SOAP method in order to create new transaction in ComGate Payments system
- 7. ComGate Payments responds with new transaction ID and URL of web page with instructions. Partner should store transaction ID with the customer – store it in database or in user's session.
- 8. Merchant redirects customer's browser to ComGate Payments page. The URL was received in CreateTransaction response. Redirect should be made using either HTTP header 302 Moved temporarily or HTML meta tag refresh or in similar fashion.
- 9. Customer follows instructions on the ComGate Payments page. If all required information was provided by merchant in CreateTransaction call then this ComGate Payments instruction page is skipped. If some required fields were not provided then the page is displayed and the user must fill the information there.
- 10. Customer is then redirected to the corresponding payment system.
- 11. Customer processes the payment.

## Successful payment

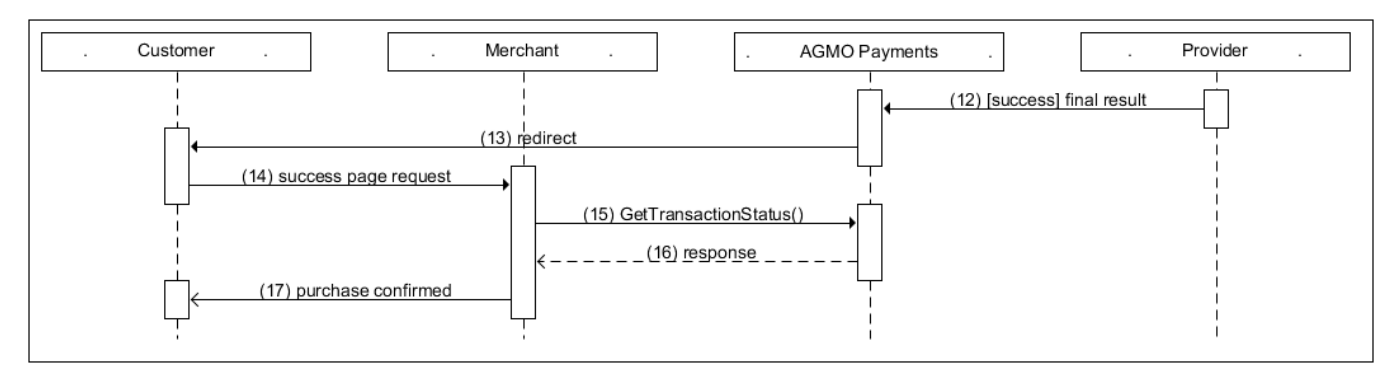

- 12. ComGate Payments is notified by Provider about completed payment.
- 13. Customer is redirected to OK URL at merchant's site. OK URL was specified in GetTransacationId method call.
- 14. Merchant doesn't show success page yet.
- 15. Merchant checks correctness of transaction using GetTransactionStatus SOAP method.
- 16. ComGate Payments returns current transaction status (e.g. PAID).
- 17. Based on transaction status and customer identification (see chapter Security) merchant presents result of transaction and delivers paid goods or service. Merchant ensures that goods or service is not delivered multiple times in case of multiple accesses to OK URL. Merchant also ensures that goods or service is delivered to customer that really paid the service and not only directed his browser to OK URL. For detailed recommendations see chapter Security.

## Failed payment

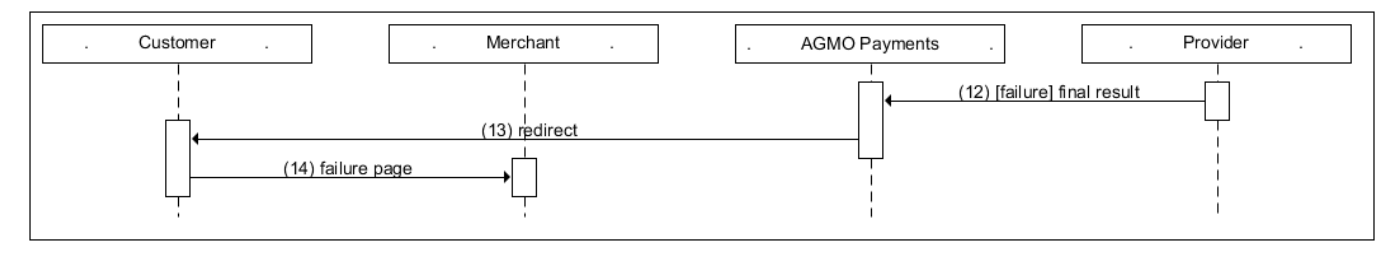

- 12. ComGate Payments determines, that payment has failed.
- 13. Customer is redirected to ERROR URL at merchant's site. ERROR URL was specified in GetTransacationId method call.
- 14. Merchant displays page presenting unsuccessful payment.

## Unknown payment result

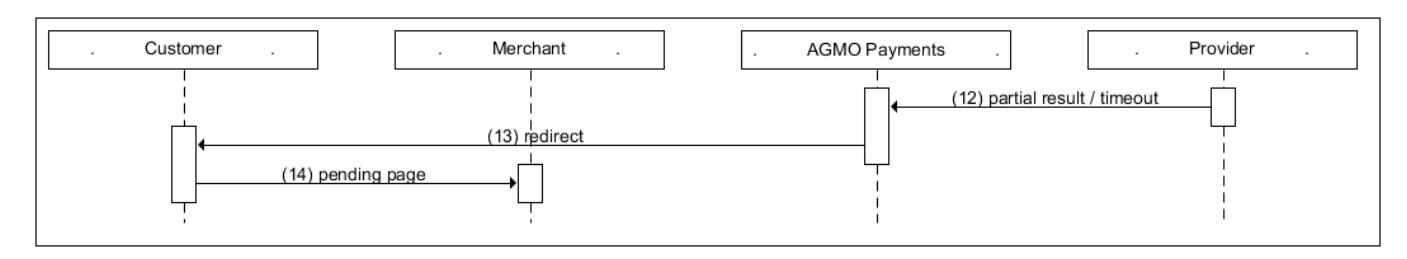

- 12. Payment result can't be determined immediately. This can happen when the final result of payment is not available for a long time. Not because of an error, but because payment conditions don't allow immediate result detection.
- 13. Client is redirected to PENDING URL page.
- 14. Merchant should show something like "As soon as the payment is confirmed, the goods will be delivered". For later status detection there is SOAP method GetTransactionStatus (PULL) available. In reverse direction, merchant can receive notifications by implementing PushTransactionStatus (PUSH) method.

## Payment status detection – PULL

*This sequence is optional.*

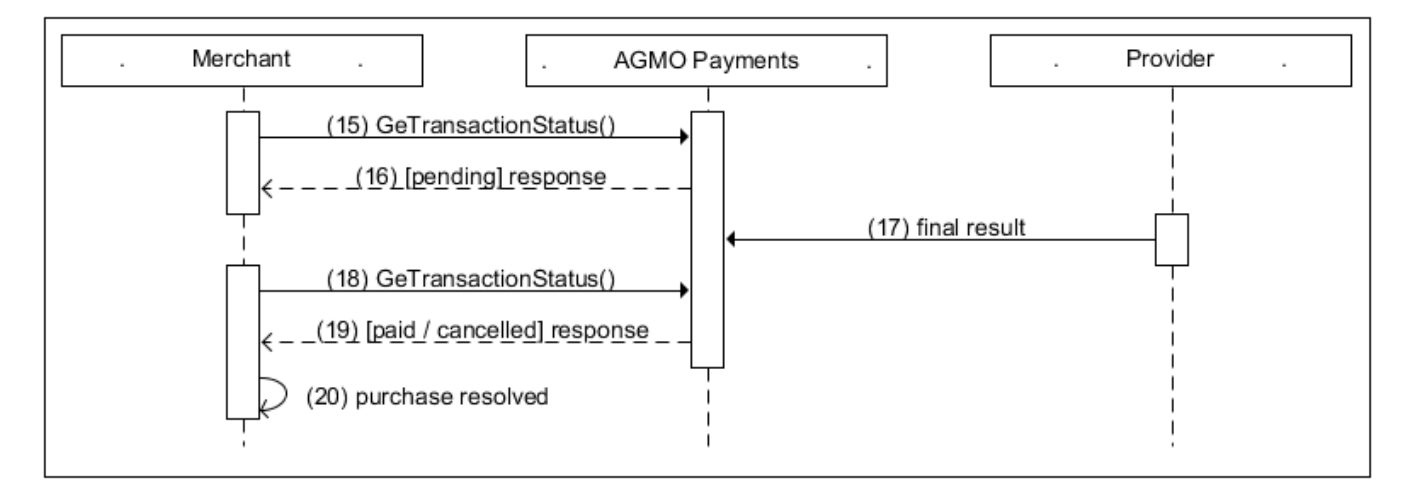

- 15. Merchant is periodically asking for payment status by calling GetTransactionStatus method.
- 16. ComGate Payments does not know final payment result, so it responds with PENDING status.
- 17. Final payment result is determined by ComGate Payments system.
- 18. Merchant is again asking for payment status by calling GetTransactionStatus method.
- 19. ComGate Payments responds with one of final states PAID or CANCELLED.
- 20. Merchant saves payment result and acts as needed.

## Payment result notification – PUSH

*This sequence is optional. It depends on how the merchant connection was configured during integration phase.*

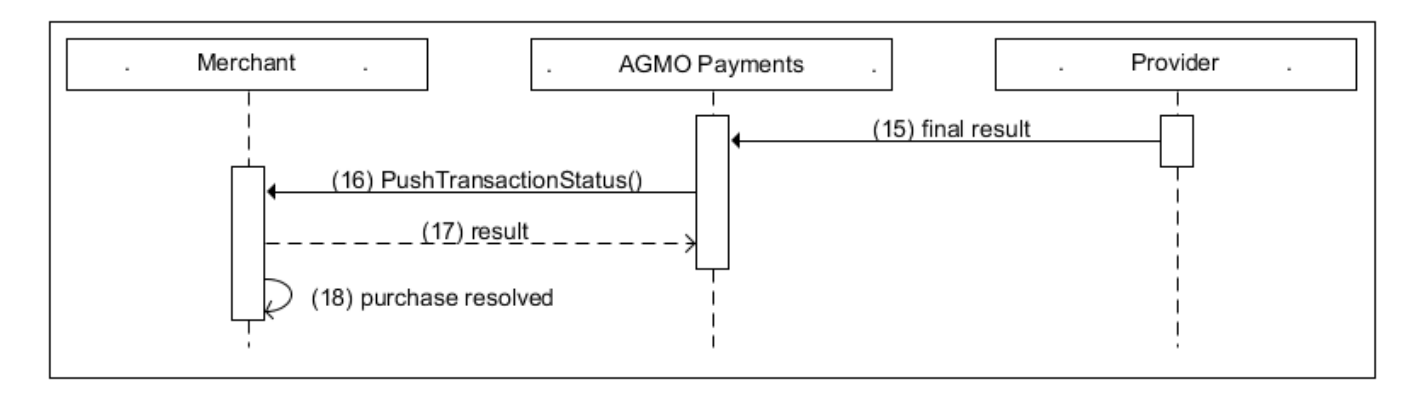

- 15. Final payment result is determined by ComGate Payments system.
- 16. ComGate Payments calls PushTransactionStatus method on merchant's side.
- 17. Merchant responds according to PushTransactionStatus method specification. If positive answer is received, payment result is considered reported and won't be repeated for this payment anymore. In case of invalid or none response, ComGate Payments will repeat this notification later.
- 18. Merchant saves payment result and acts as needed.

## **Payment states**

State chart for transaction states follows:

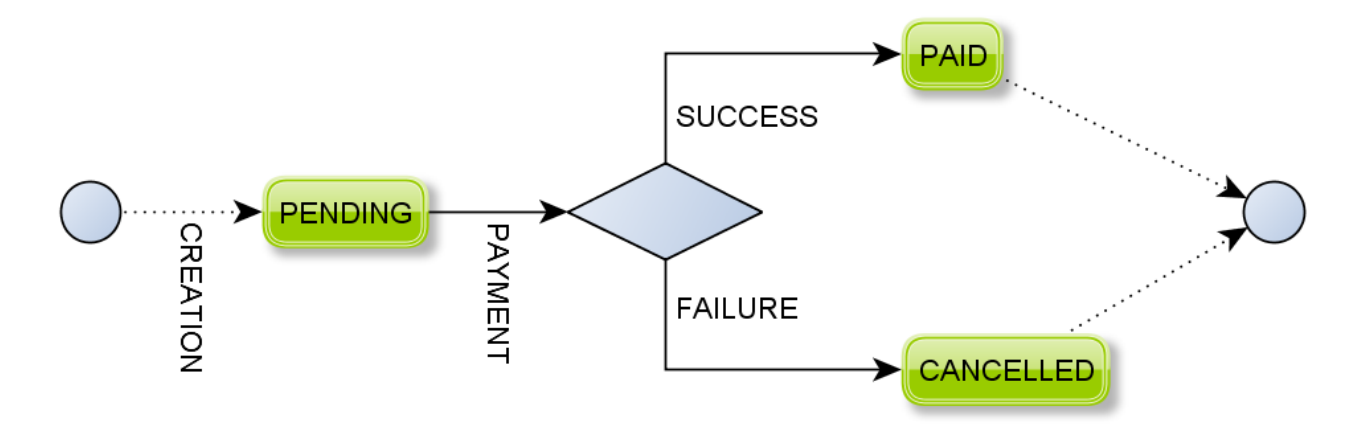

- 1. PENDING Payment was created, payment is in progress without known result yet.
- 2. PAID Customer successfully finished payment process goods and/or service can be delivered
- 3. CANCELLED The payment wasn't successful. Goods and/or service should not be provided. In rare cases this status can change into SUCCESS.

### **Payment can be considered as paid only when 7 tis in a PAID status. PENDING status is not final, and may be followed by a status CANCELLED.**

## **Protocol specification**

## Payment methods

List of available payment methods is here.

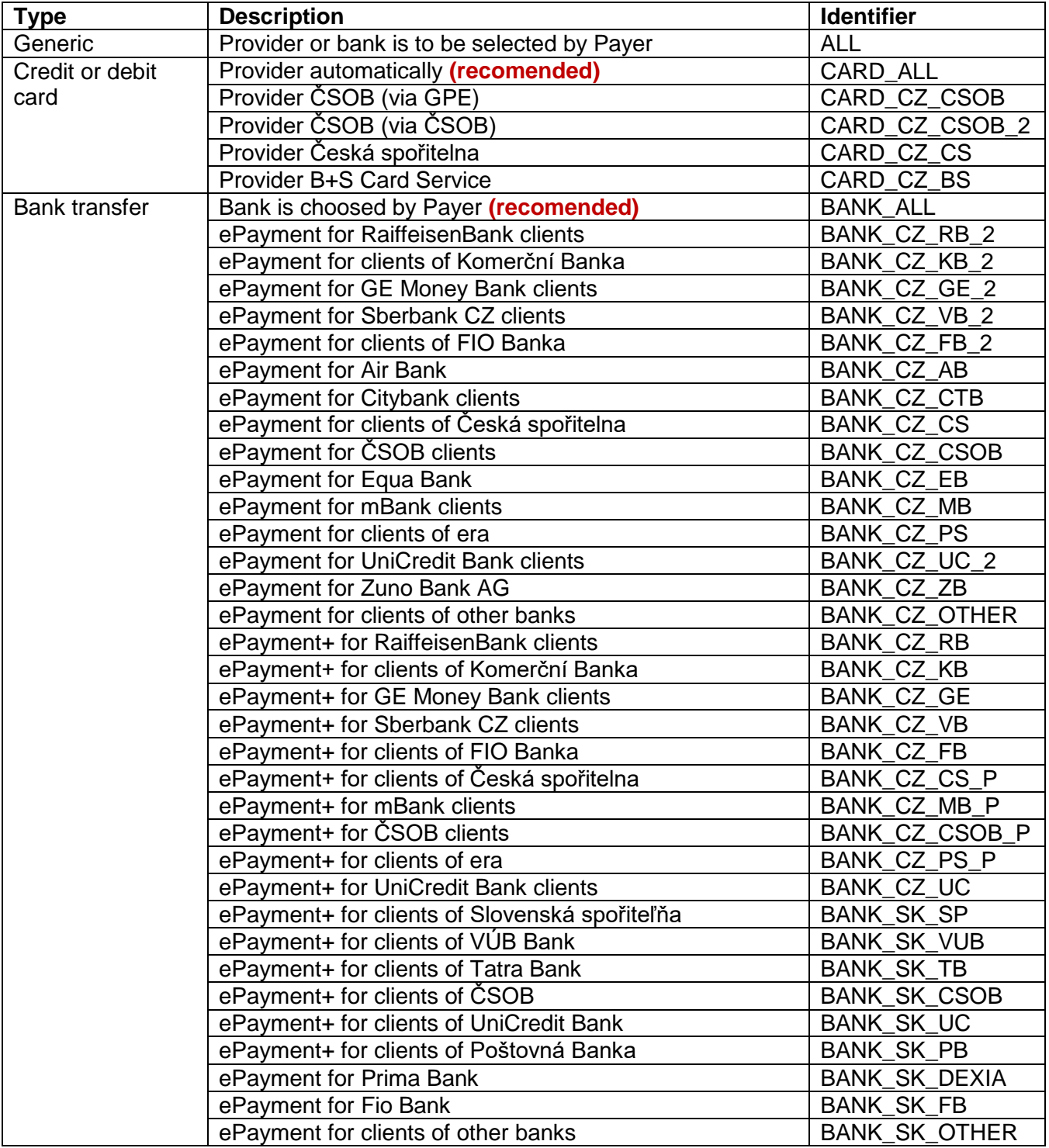

## VAT rates in Poland

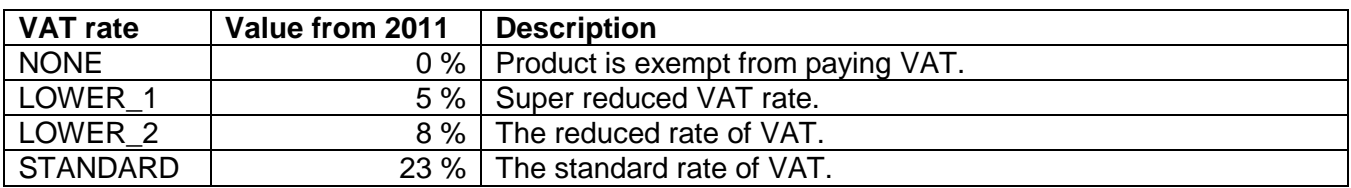

## Categories of goods

List of available categories is here.

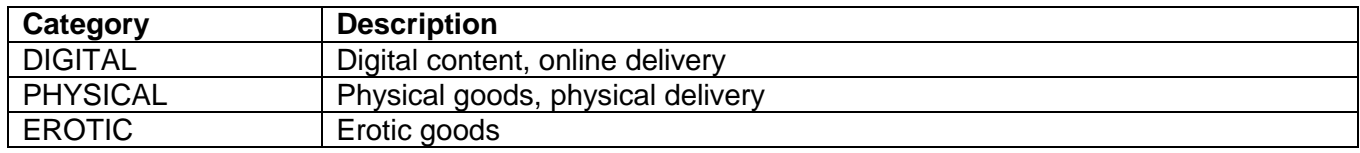

## Protocol methods

Standard protocol SOAP is used for communication between Merchant's and ComGate Payments systems. All communication is encrypted using SSL (HTTPS protocol).

ComGate Payments SOAP server implements three methods: CreateTransaction, GetTransactionStatus and GetPaymentOptions. In all cases Merchant system is SOAP client and ComGate Payments is SOAP server.

### **CreateTransaction method**

Creates payment in ComGate Payments system. Customer can have multiple choices of payment method. Customer chooses his preferred payment method on ComGate Payments web page where he can fill all necessary data if weren't previously provided in the method call parameters.

### Required:

N – optional parameter

Y – mandatory parameter in method call

(Y) – required parameter for HTTP request, only for certain payment methods

N, Y/N – optional in method call but ComGate Payments will ask customer to fill it in (depending on method type) when not provided

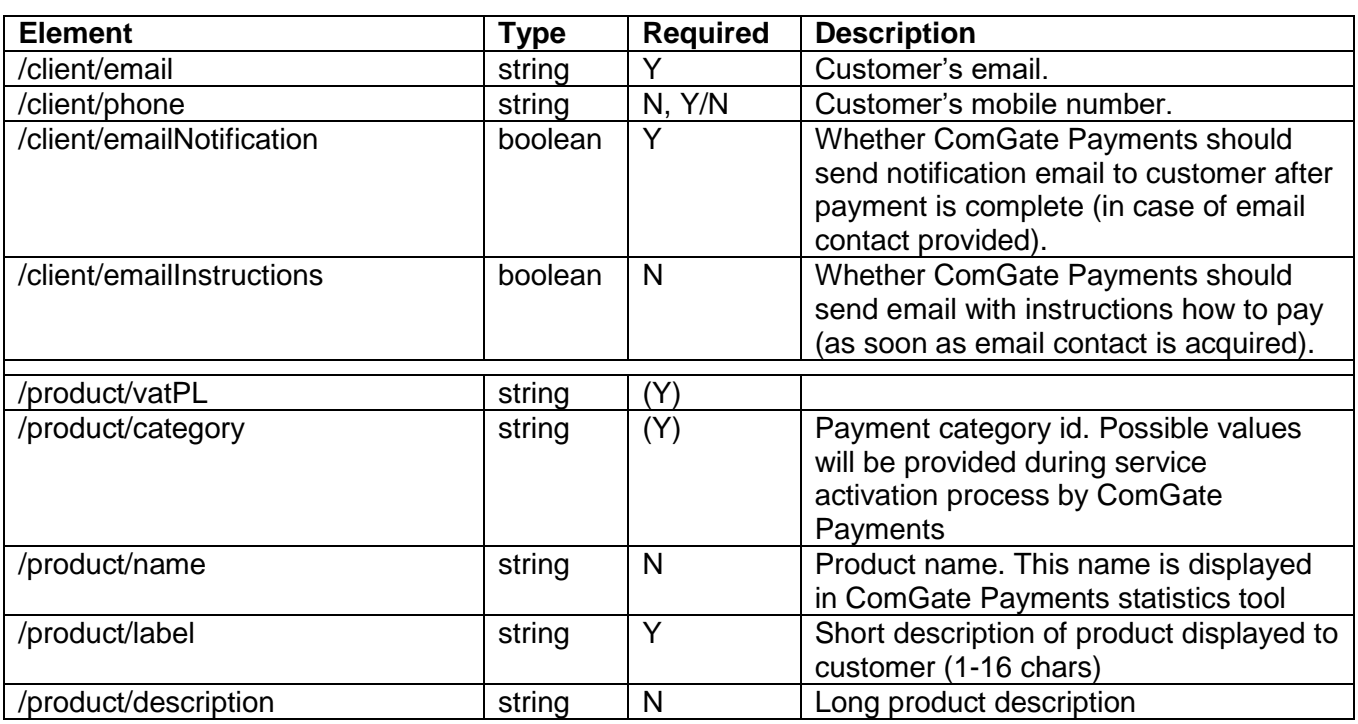

### **Request parameters**

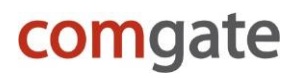

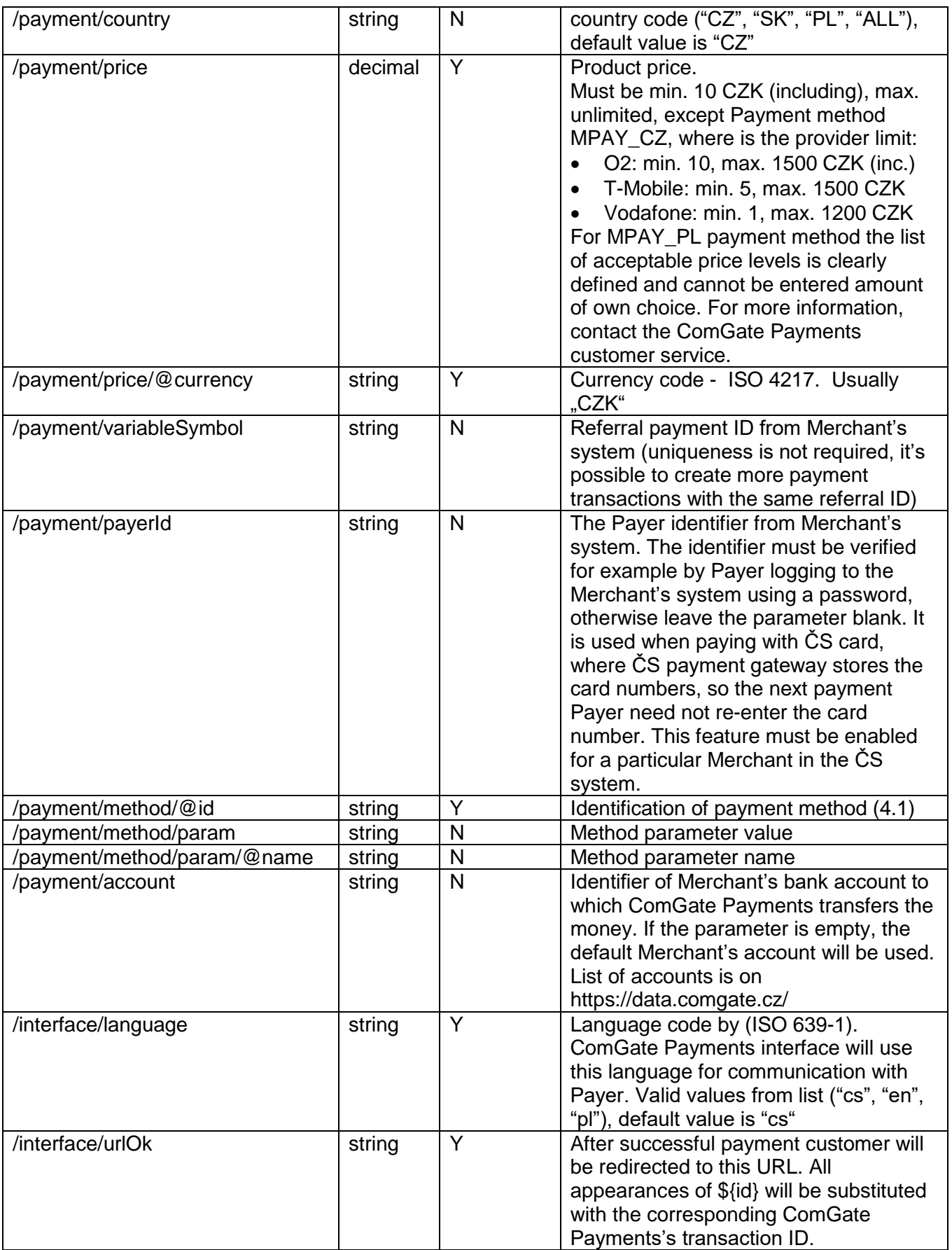

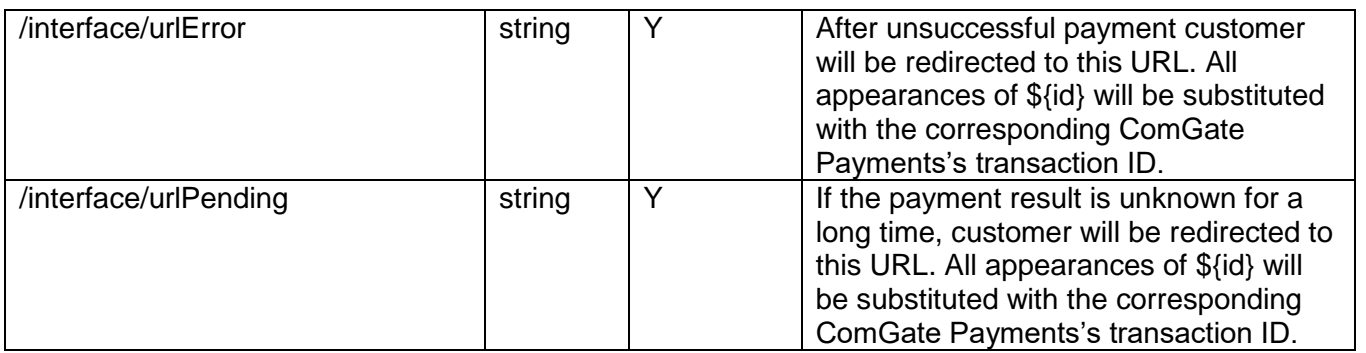

### **Response parameters**

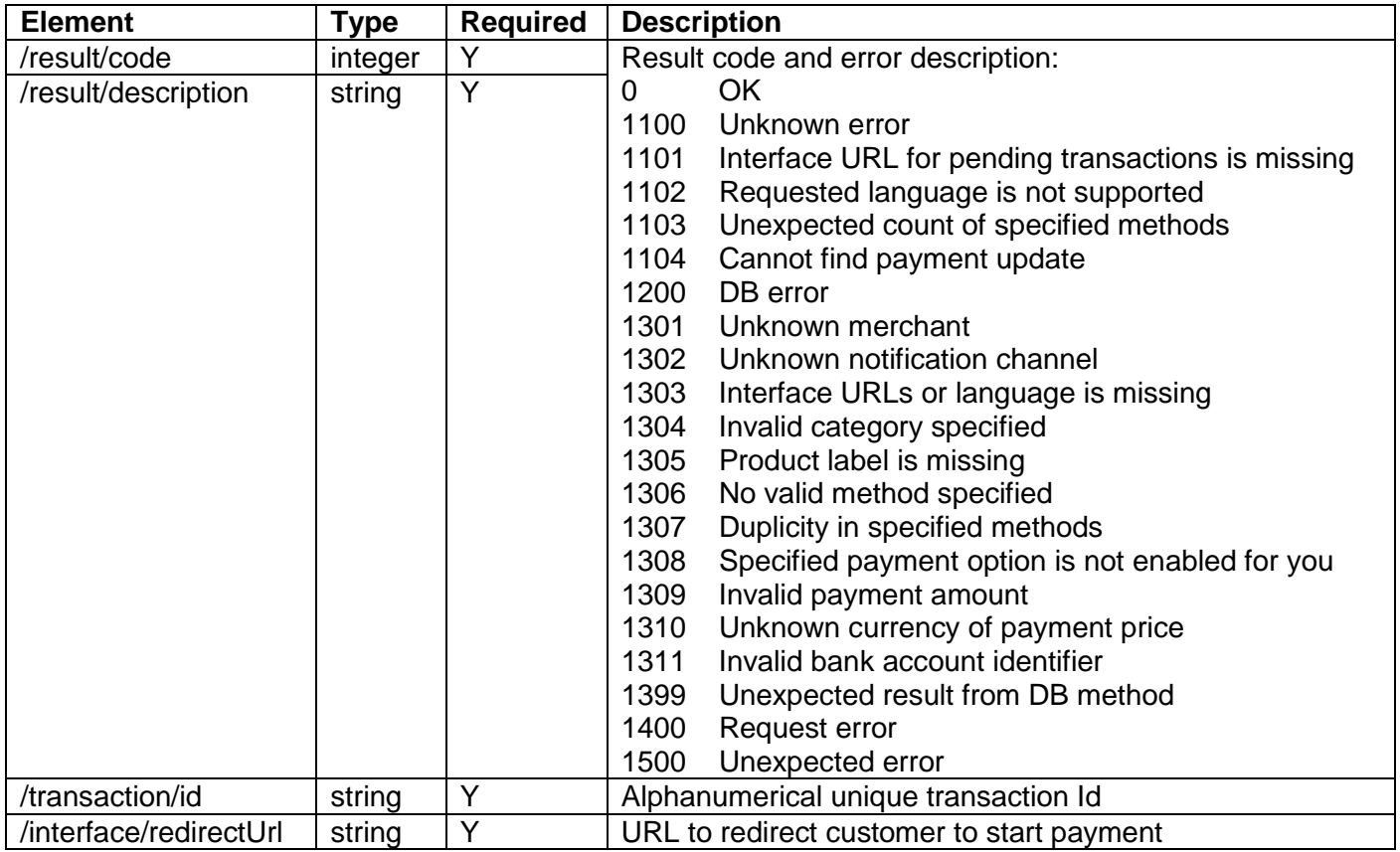

### **Method specific parameters**

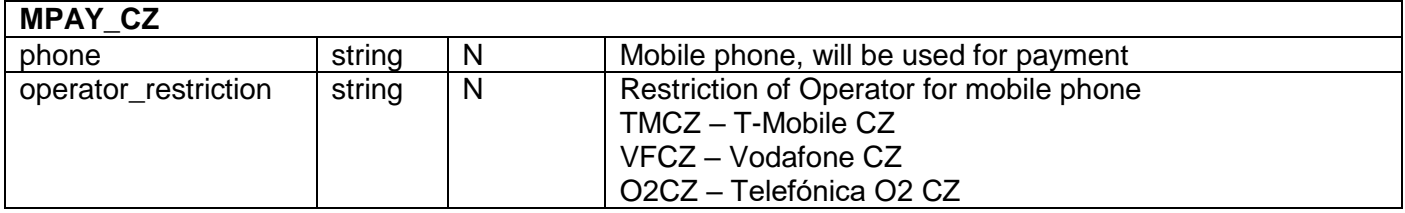

### **Example of CreateTransaction HTTP request**

```
POST /merchant/ws/v2.3 HTTP/1.1
Authorization: Basic ZXhhbXBsZS5jb206QUJDeHl6
Host: payments.comgate.cz
Content-Type: application/soap+xml; charset=utf-8; 
action=http://www.agmo.eu/protocols/Payments/v2.3/CreateTransaction
<?xml version="1.0" encoding="UTF-8"?>
<env:Envelope xmlns:env="http://www.w3.org/2003/05/soap-envelope">
     <env:Body>
     <CreateTransaction xmlns="http://www.agmo.eu/protocols/Payments/v2.3">
         <client>
             <email>john.doe@email.com</email>
             <phone>+420123456789</phone>
             <emailNotification>true</emailNotification>
         </client>
         <product>
             <category>DIGITAL</category>
             <name>BEATLES</name>
             <label>Beatles - Help!</label>
             <description>320kbps MP3 song</description>
         </product>
         <payment>
             <price currency="CZK">100.00</price>
             <variableSymbol>2010102600</variableSymbol>
             <method id="BANK_CZ_KB"/>
             <method id="BANK_CZ_VB"/>
             <method id="MPAY_CZ"/>
         </payment>
         <interface>
             <language>cs</language>
             <urlOk>https://go.to/ok?id=${id}</urlOk>
             <urlError>http://go.to/error?id=${id}</urlError>
             <urlPending>http://go.to/pending?id=${id}</urlPending>
         </interface>
     </CreateTransaction>
     </env:Body>
</env:Envelope>
```
### **Example of CreateTransaction HTTP response**

```
HTTP/1.1 200 OK
Content-Type: application/soap+xml; charset=utf-8 
<?xml version="1.0" encoding="UTF-8"?>
<env:Envelope xmlns:env="http://www.w3.org/2003/05/soap-envelope">
     <env:Body>
         <CreateTransactionResponse xmlns="http://www.agmo.eu/protocols/Payments/v2.3">
             \langleresult>
                 <code>0</code>
                  <description>OK</description>
             \langle/result>
              <transaction>
                  <id>AB12-EF34-IJ56</id>
              </transaction>
              <interface>
                  <redirectUrl>https://payments.comgate.cz/client/instructions/?id=ABCDEFGHIJ</redirectUrl>
             </interface>
         </CreateTransactionResponse>
     </env:Body>
</env:Envelope>
```
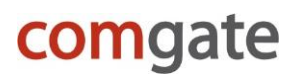

### **GetTransactionStatus method**

Method returns current status of given transaction. Current transaction state, chosen payment method, paid amount and other transaction details are returned.

#### **Request parameters**

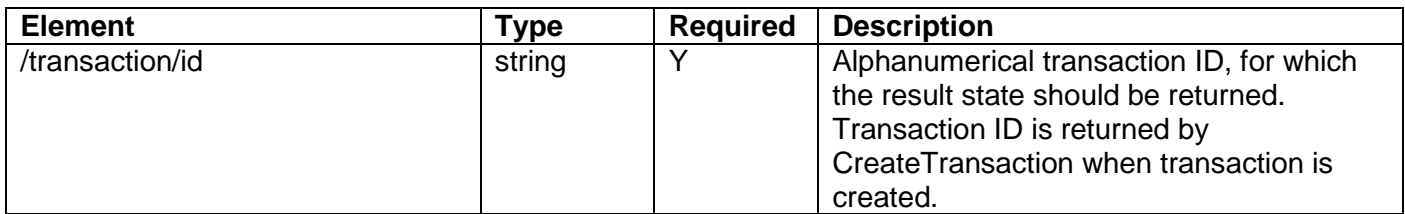

#### **Response parameters**

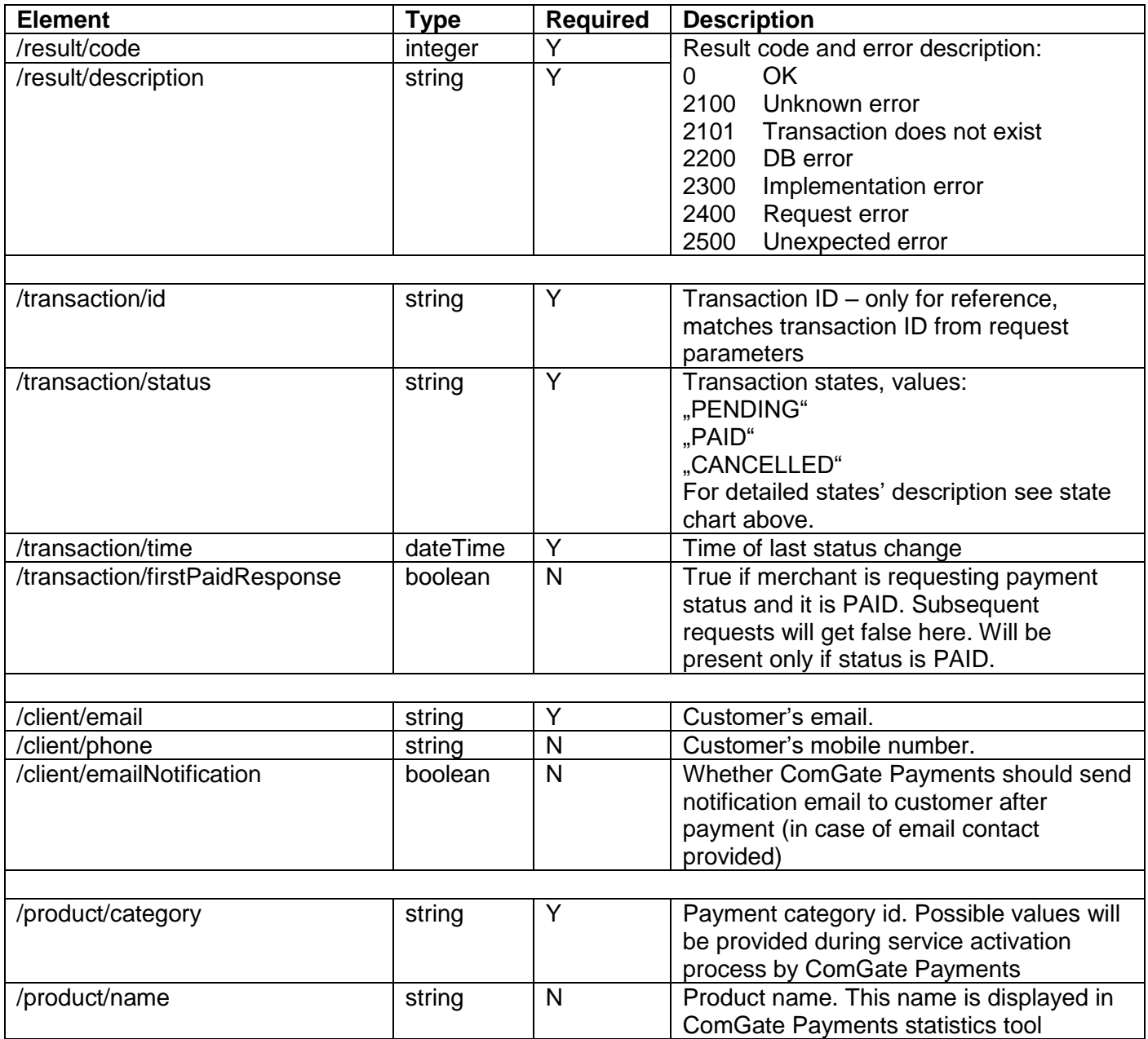

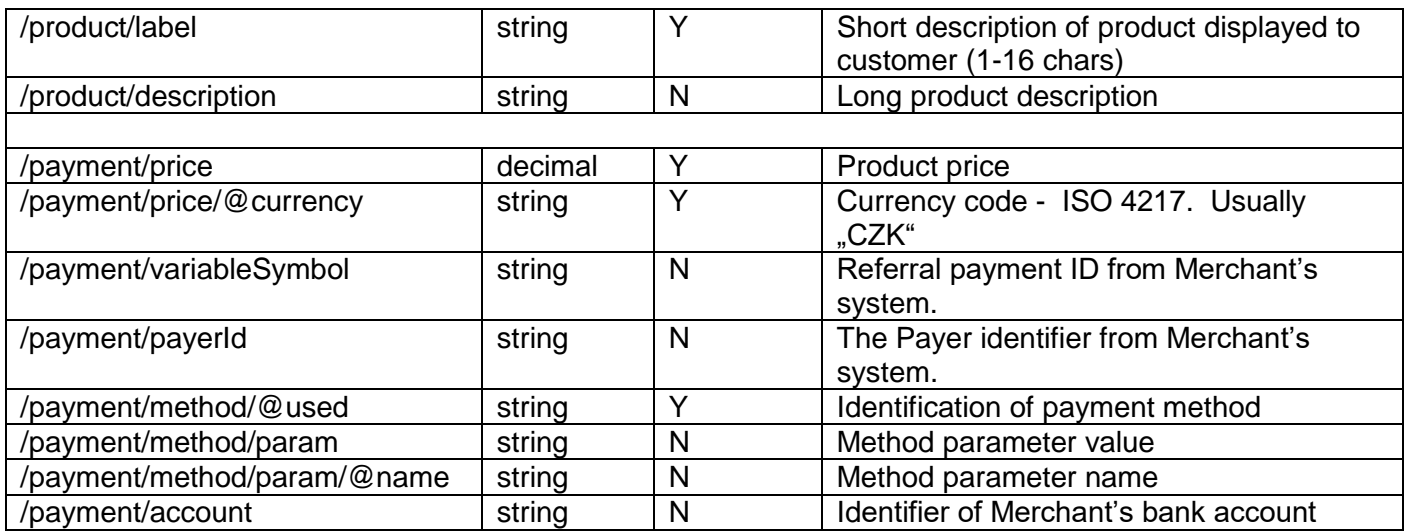

#### **Method specific parameters**

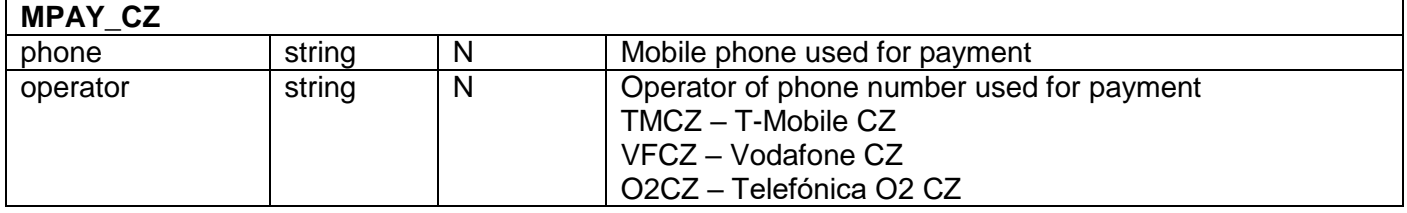

#### **Example of GetTransactionStatus HTTP request**

```
POST /merchant/ws/v2.3/ HTTP/1.1
Authorization: Basic ZXhhbXBsZS5jb206QUJDeHl6
Host: payments.agmo.cz
Content-Type: application/soap+xml; charset=utf-8; 
action=http://www.agmo.eu/protocols/Payments/v2.3/GetTransactionStatus
<?xml version="1.0" encoding="UTF-8"?>
<env:Envelope xmlns:env="http://www.w3.org/2003/05/soap-envelope">
     <env:Body>
         <GetTransactionStatus xmlns="http://www.agmo.eu/protocols/Payments/v2.3">
             <transaction>
                 <id>AB12-EF34-IJ56</id>
            </transaction>
         </GetTransactionStatus>
     </env:Body>
</env:Envelope>
```
### **Example of GetTransactionStatus HTTP response**

```
HTTP/1.1 200 OK
Content-Type: application/soap+xml; charset=utf-8
<?xml version="1.0" encoding="UTF-8"?>
<env:Envelope xmlns:env="http://www.w3.org/2003/05/soap-envelope">
     <env:Body>
         <GetTransactionStatusResponse xmlns="http://www.agmo.eu/protocols/Payments/v2.3">
             <result>
                <code>0</code>
                 <description>OK</description>
            \langle/result>
             <transaction>
                 <id>AB12-EF34-IJ56</id>
                <status>PAID</status>
                <time>2002-10-10T10:10:10+02:00</time>
                 <firstPaidResponse>true</firstPaidResponse>
            </transaction>
             <client>
                 <email>john.doe@email.com</email>
```

```
 <phone>+420123456789</phone>
             </client>
             <product>
                 <category>DIGITAL</category>
                 <name>BEATLES</name>
                <label>Beatles - Help!</label>
                 <description>320kbps MP3 song</description>
             </product>
             <payment>
                 <price currency="CZK">100.00</price>
                 <variableSymbol>132456521</variableSymbol>
                <method used="MPAY_CZ">
                     <param name="operator">VFCZ</param>
                    <param name="phone">+420123456789</param>
                 </method>
             </payment>
        </GetTransactionStatusResponse>
    </env:Body>
</env:Envelope>
```
#### **Example of GetTransactionStatus HTTP response – application error**

```
HTTP/1.1 200 OK
Content-Type: application/soap+xml; charset=utf-8
<?xml version="1.0" encoding="UTF-8"?>
<env:Envelope xmlns:env="http://www.w3.org/2003/05/soap-envelope">
     <env:Body>
         <GetTransactionStatusResponse xmlns="http://www.agmo.eu/protocols/Payments/v2.3">
             <result>
                <code>2301</code>
                <description>Transaction does not exist</description>
            \langle/result>
         </GetTransactionStatusResponse>
     </env:Body>
</env:Envelope>
```
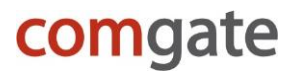

### **Example GetTransactionStatus HTTP response – SOAP error**

```
HTTP/1.1 200 OK
Content-Type: application/soap+xml; charset=utf-8 
<?xml version="1.0" encoding="UTF-8"?>
<SOAP-ENV:Envelope xmlns:SOAP-ENV="http://www.w3.org/2003/05/soap-envelope">
     <SOAP-ENV:Body>
         <SOAP-ENV:Fault>
             <SOAP-ENV:Code>
                 <SOAP-ENV:Value>SOAP-ENV:Sender</SOAP-ENV:Value>
                 <SOAP-ENV:Subcode>
                     <SOAP-ENV:Value>310</SOAP-ENV:Value>
                 </SOAP-ENV:Subcode>
             </SOAP-ENV:Code>
             <SOAP-ENV:Reason>
                 <SOAP-ENV:Text xml:lang="en">Not valid method "GetTransactionStatusOther" of this service 
called!</SOAP-ENV:Text>
             </SOAP-ENV:Reason>
         </SOAP-ENV:Fault>
     </SOAP-ENV:Body>
</SOAP-ENV:Envelope>
```
### **GetPaymentOptions**

Method for merchant used for determining his current allowed options in ComGate Payments system. This can be used for getting the list of available methods. These methods can be used for payment creation afterwards.

#### **Request parameters**

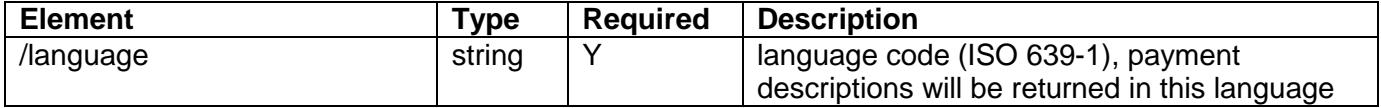

#### **Response parameters**

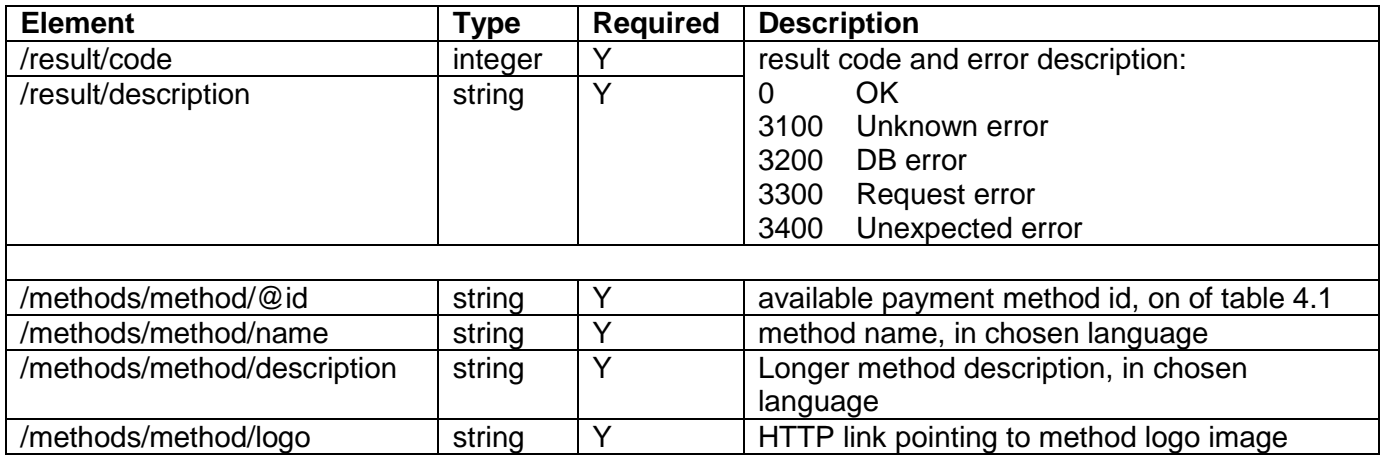

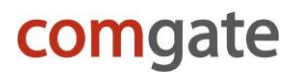

### **Example of GetPaymentOptions HTTP request**

```
POST /merchant/ws/v2.3/ HTTP/1.1
Authorization: Basic ZXhhbXBsZS5jb206QUJDeHl6
Host: payments.agmo.cz
Content-Type: application/soap+xml; charset=utf-8; 
action=http://www.agmo.eu/protocols/Payments/v2.3/GetPaymentOptions
<?xml version="1.0" encoding="UTF-8"?>
<env:Envelope xmlns:env="http://www.w3.org/2003/05/soap-envelope">
     <env:Body>
         <GetPaymentOptions xmlns="http://www.agmo.eu/protocols/Payments/v2.3">
             <language>cs</language>
         </GetPaymentOptions>
     </env:Body>
</env:Envelope>
```
### **Example of GetPaymentOptions HTTP response**

```
HTTP/1.1 200 OK
Content-Type: application/soap+xml; charset=utf-8 
<?xml version="1.0" encoding="UTF-8"?>
<env:Envelope xmlns:env="http://www.w3.org/2003/05/soap-envelope">
     <env:Body>
         <GetPaymentOptionsResponse xmlns="http://www.agmo.eu/protocols/Payments/v2.3">
             <result>
                <code>0</code>
                 <description>OK</description>
            \langle/result>
             <methods>
                 <method id="CARD_CZ_CSOB">
                <name>Platební karta</name>
                     <description>On-line platba platební kartou EuroCard/MasterCard, Visa.</description>
                    <logo>https://payments.agmo.cz/assets/images/logos/cards.png</logo>
                 </method>
                <method id="BANK_CZ_KB">
                     <name>Komerční Banka - Moje platba</name>
                      <description>On-line platba pro majitele účtu u Komerční banky.</description>
                     <logo>https://payments.agmo.cz/assets/images/logos/bank_kbcz.png</logo>
                 </method>
                 <method id="BANK_CZ_RB">
                     <name>Raiffeisen Bank - eKonto</name>
                     <description>On-line platba pro majitele účtu u Raiffeisen Bank.</description>
                     <logo>https://payments.agmo.cz/assets/images/logos/bank_rbcz.png</logo>
                 </method>
                 <method id="BANK_CZ_GE">
                     <name>GE Money Bank - PayMyway</name>
                     <description>On-line platba pro majitele účtu u GE Money Bank.</description>
                    <logo>https://payments.agmo.cz/assets/images/logos/bank_gecz.png</logo>
                 </method>
                  <method id="BANK_CZ_VB">
                     <name>Volksbank - PayMyway</name>
                     <description>On-line platba pro majitele účtu u Volksbank.</description>
                    <logo>https://payments.agmo.cz/assets/images/logos/bank_vbcz.png</logo>
                 </method>
                  <method id="MPAY_CZ">
                     <name>Mobilní telefon</name>
                    <description>Platba prostřednictvím mobilního telefonu. Cena je odečtena přímo z kreditu 
nebo se objeví na měsíčním vyúčtování.</description>
                     <logo>https://payments.agmo.cz/assets/images/logos/mpay_platmobilem.png</logo>
                 </method>
             </methods>
         </GetPaymentOptionsResponse>
     </env:Body>
</env:Envelope>
```
### **PushTransactionStatus**

ComGate Payments reports final payment status by calling this SOAP method on merchant's server interface. Call parameters carry out information about finalized payment.

#### **Request parameters**

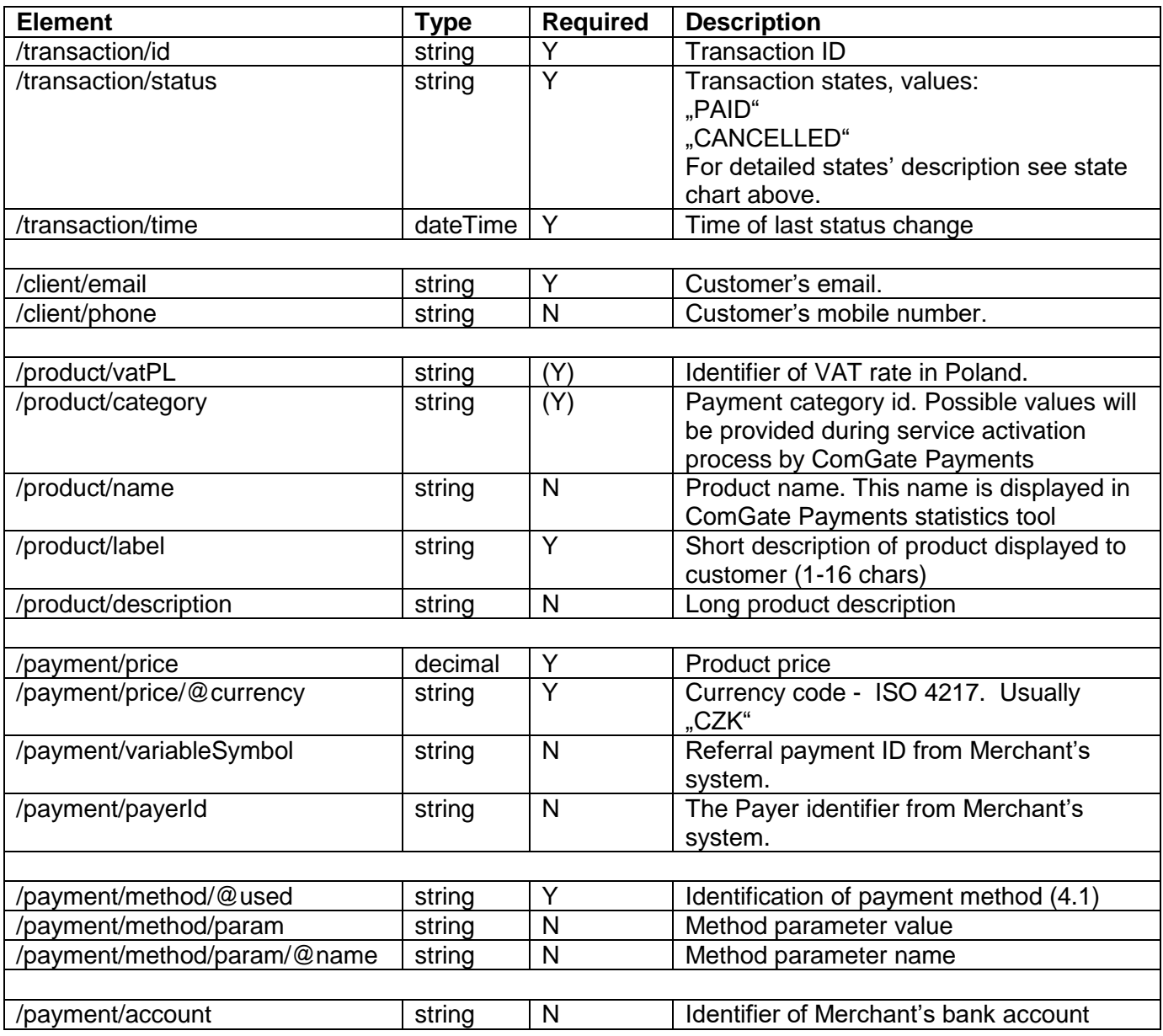

#### **Response parameters**

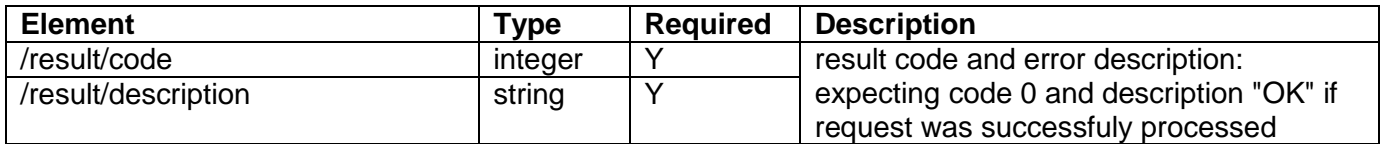

### **Method specific parameters**

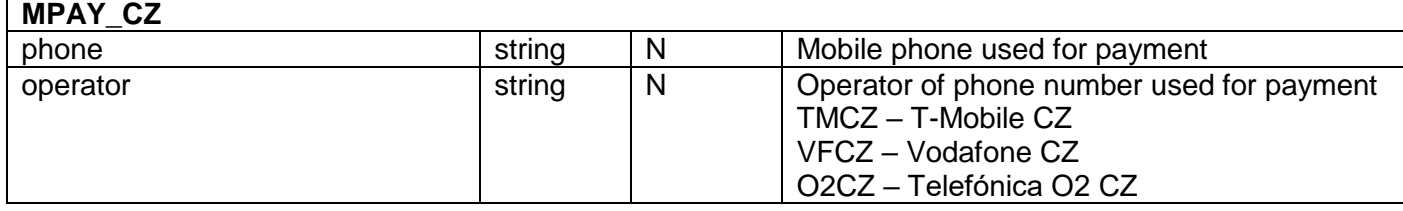

### **Example of PushTransactionStatus HTTP request**

```
POST /soap/handler HTTP/1.1
Host: iface.merchant.com
Content-Type: application/soap+xml; charset=utf-8; 
action=http://www.agmo.eu/protocols/Payments/v2.3/PushTransactionStatus
<?xml version="1.0" encoding="UTF-8"?>
<env:Envelope xmlns:env="http://www.w3.org/2003/05/soap-envelope">
     <env:Body>
         <PushTransactionStatus xmlns="http://www.agmo.eu/protocols/Payments/v2.3">
             <transaction>
                <id>AB12-EF34-IJ56</id>
                 <status>PAID</status>
                <time>2011-12-01T09:34:18+02:00</time>
             </transaction>
             <client>
                 <email>john.doe@email.com</email>
                <phone>+420123456789</phone>
             </client>
             <product>
                 <category>DIGITAL</category>
                 <name>BEATLES</name>
                <label>Beatles - Help!</label>
                 <description>320kbps MP3 song</description>
             </product>
             <payment>
                 <price currency="CZK">100.00</price>
                 <variableSymbol>132456521</variableSymbol>
                 <method used="MPAY">
                     <param name="operator">VFCZ</param>
                    <param name="phone">+420123456789</param>
                 </method>
             </payment>
         </PushTransactionStatus>
     </env:Body>
</env:Envelope>
```
### **Example of PushTransactionStatus HTTP response**

```
HTTP/1.1 200 OK
Content-Type: application/soap+xml; charset=utf-8 
<?xml version="1.0" encoding="UTF-8"?>
<env:Envelope xmlns:env="http://www.w3.org/2003/05/soap-envelope">
     <env:Body>
         <PushTransactionStatusResponse xmlns="http://www.agmo.eu/protocols/Payments/v2.3">
             <result>
                <code>0</code>
                 <description>OK</description>
            \langle/result>
         </PushTransactionStatusResponse>
     </env:Body>
</env:Envelope>
```